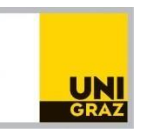

# Modellierung von Molekülen

Treffpunkt: Online über *Discord* via Videokonferenz

Betreuer:

Robin Guttmann *Raum 0010-04-0020 (4. OG) Tel: 380 – 5458, E-Mail: robin.guttmann@uni-graz.at* 

Karl-Franzens-Universität Graz

WS 2020/2021

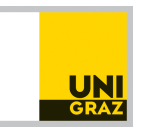

## **1 Ziel des Versuches**

In dieser Übung (online mit *Discord* via Videokonferenz) wird der Zusammenhang zwischen klassischer Thermodynamik und Quantenchemie hergestellt. Dazu werden kleine Moleküle unter Verwendung der Software *TmoleX* modelliert. Das Ziel ist es, Rotationsbarrieren von verschiedenen (einfach oder mehrfach subtituierten) Methylgruppen zu berechnen und zu interpretieren. Mit Hilfe einer Potentialkurve als Funktion eines Dieder-Winkels (auch Torsionswinkel genannt) wird das globale Minimum (Gleichgewichtsgeometrie) und Maximum (Übergangszustand) bestimmt. Die erhaltenen Energiewerte wie elektronische Energie und Nullpunktsenergie werden verglichen und diskutiert. Des Weiteren wird berechnet, wie schnell Ethan um die C-C-Bindungsachse rotiert.

## **2 Theoretischer Hintergrund**

#### **2.1 Die innere Energie**

- 1) Die **innere Energie** eines Systems, U, ist die wichtigste Energiekomponente in allen thermodynamischen Potenzialen (Enthalpie, freie Energie, freie Enthalpie).
- 2) Nimmt die innere Energie eines Systems ab, wird das System stabilisiert, und umgekehrt.
- 3) Wenn dem System Wärme zugeführt oder entzogen wird, bzw. wenn am System Arbeit geleistet wird oder das System Arbeit leistet, ändert sich die innere Energie. Änderungen der inneren Energie äußern sich meist in Änderungen der Temperatur. Die innere Energie hängt von der Temperatur des Systems ab, ist also eine Funktion der Temperatur  $U(T)$ .
- 4) Es stellt sich heraus, dass die innere Energie eines Systems am absoluten Nullpunkt nicht Null ist.

$$
U(T) = U(0) + E(T) \tag{1}
$$

Die innere Energie eines Systems besteht aus der Nullpunktsenergie  $U(0)$  und dem temperaturabhängigen Teil  $E(T)$ . Es gilt

$$
\lim_{T \to 0} U(T) = U(0) \tag{2}
$$

$$
\lim_{T \to 0} E(T) = 0 \tag{3}
$$

Wir wissen allerdings noch nicht, was die innere Energie des Systems ist.

5) Die statistische Physik sagt, dass die innere Energie eines Systems, das aus  $N$ unabhängigen Molekülen besteht, die Summe der Molekülenergien  $\tilde{\epsilon}$  ist,

$$
U = \sum_{i=1}^{N} \tilde{\epsilon}_i = \sum_j n_j \tilde{\epsilon}_j,
$$
\n(4)

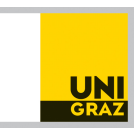

wenn wir annehmen, dass  $n_i$  Moleküle dieselbe Energie  $\tilde{\epsilon}_i$  haben. (Beachte: In der ersten Summe wird über alle  $N$  Moleküle summiert, in der zweiten Summe über alle möglichen verschiedenen Molekülenergien, man sagt auch über alle Energieniveaus. Mehrere Moleküle können auf dem selben Energieniveau sein.)

Wenn das System aus wechselwirkenden Molekülen besteht, kommt noch die Wechselwirkungsenergie zur inneren Energie dazu.

6) Das bedeutet, dass auch die Molekülenergien Funktionen der Temperatur sind.

$$
U(T) = \sum_{i} n_i \tilde{\epsilon}_i = \underbrace{\sum_{i} n_i \epsilon_i(0)}_{U(0)} + \underbrace{\sum_{i} n_i \epsilon_i(T)}_{E(T)}
$$
(5)

7) Die Molekülenergie ist näherungsweise die Summe folgender vier Beiträge: der Translationsenergie ( $\epsilon^T$ ), der Rotationsenergie ( $\epsilon^R$ ), der Schwingungsenergie ( $\epsilon^V$ ) und der Energie der elektronischen Anregungen ( $\epsilon^e$ ). Man spricht von den Beiträgen der Freiheitsgrade Translation, Rotation, Schwingung und elektronischer Anregung,

$$
\tilde{\epsilon} = \epsilon^T + \epsilon^R + \epsilon^V + \epsilon^e,\tag{6}
$$

und weil die Molekülenergie von der Temperatur abhängt, muss das auch für die vier Beiträge gelten. Wir wissen aber noch nicht, ob der Beitrag jedes Freiheitsgrades aus einem temperaturabhängigen und einem temperaturunabhängigen Teil (Nullpunktsenergie) besteht.

8) Summation über alle Energieniveaus (oder gar über alle Molekülbeitrage) ist mühsam oder unmöglich. Aber es stellt sich heraus, dass die Mittelwerte der temperaturabhängigen Beiträge fast aller Freiheitsgrade sehr einfach sind, wenn die Systemtemperatur hoch genug ist. Deshalb ist

$$
\langle \tilde{\epsilon} \rangle \left( T \right) = \frac{E(T)}{N} \tag{7}
$$

$$
\langle \tilde{\epsilon} \rangle (T) = \langle \epsilon^T \rangle (T) + \langle \epsilon^R \rangle (T) + \langle \epsilon^V \rangle (T) + \langle \epsilon^e \rangle (T)
$$
 (8)

dabei ist

$$
\left\langle \epsilon^T \right\rangle(T) = \frac{3}{2} k_B T \tag{9}
$$

$$
\left\langle \epsilon^R \right\rangle(T) = \frac{3}{2} k_B T \tag{10}
$$

$$
\langle \epsilon^V \rangle (T) = k_B T
$$
 (für jede harmonische Schwingung), (11)

wobei  $k_B$  die Boltzmann-Konstante ist. Für die elektronische Anregung gibt es keine solche Formel, hier muss man tatsächlich summieren.

Was eine hohe Temperatur ist, d.h., wann die einfachen Formeln gelten, hängt vom Freiheitsgrad ab. Für die Translation und die Rotation ist das bereits bei Temperaturen weit unter Zimmertemperatur der Fall. Für Schwingungen muss die Temperatur weit über der Zimmertemperatur liegen. Die Beiträge zur elektronischen Anregungsenergie sind für die meisten Moleküle so klein, dass man sie vernachlässigen kann.

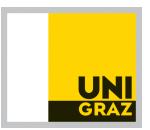

9) Es stellt sich heraus, dass am absoluten Nullpunkt Translation und Rotation keine Nullpunktsenergie haben,  $\langle \epsilon^T \rangle(0) = \langle \epsilon^R \rangle(0) = 0.$ 

Die harmonischen Schwingungen haben eine Nullpunktsenergie, es ist

$$
\epsilon^V(0) = \frac{1}{2} \sum_i h\nu_i = \text{ZPVE (zero point vibrational energy)}
$$
 (12)

Dabei wird über alle harmonische Schwingungen des Moleküls mit den Schwingungsfrequenzen  $\nu_i$  summiert und h ist das Plancksche Wirkungsquantum.

Die elektronische Nullpunktsenergie  $\epsilon^e(0)$  ist die elektronische Energie  $E^{\rm elec}({\bf R}_1,\ldots,{\bf R}_n)$ des Grundzustands, sie hängt (parametrisch) von den Positionen  $\mathbf{R}_i$  der n Kerne ab. Daher ist

$$
\tilde{\epsilon}(0) = \epsilon^V(0) + \epsilon^e(0) = \frac{1}{2} \sum_i h\nu_i + E^{\text{elec}}(\mathbf{R}_1, \dots, \mathbf{R}_n)
$$
\n(13)

10) Wir nehmen an, dass die Moleküle bei Zimmertemperatur in ihrer Gleichgewichtsgeometrie (eq) sind, die innere Energie ist dann

$$
\langle \tilde{\epsilon} \rangle (T) = \frac{U(T)}{N} = \epsilon^e(0) + \epsilon^V(0) + \langle \epsilon^T \rangle (T) + \langle \epsilon^R \rangle (T) =
$$
  
\n
$$
E^{\text{elec}}(\mathbf{R}_1^{\text{eq}}, \dots, \mathbf{R}_n^{\text{eq}}) + \frac{1}{2} \sum_i h \nu_i^{\text{eq}} + \langle \epsilon^T \rangle (T) + \langle \epsilon^R \rangle (T)
$$
\n(14)

weil hier  $\braket{\epsilon^V}(T)$  und  $\braket{\epsilon^e}(T)$  bei Zimmertemperatur vernachlässigt werden können. Die Schwingungsfrequenzen werden an der Gleichgewichtsgeometrie bestimmt.

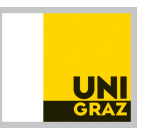

#### **2.2 Beschreibung von Molekülschwingungen**

Ein Molekül ist kein starres Objekt, sondern es bewegt sich im Raum, rotiert oder schwingt. Dabei ist eine Schwingung dadurch charakterisiert, dass der Massenmittelpunkt gleich bleibt. Man unterscheidet zwei Arten von Schwingungen: Streckschwingungen (Änderung der Bindungslänge) und Deformationsschwingungen (Änderung des Bindungswinkels). Ein Molekül bestehend aus  $N$  Atomen hat im Allgemeinen 3 $N$ -6 (bzw  $3N-5$  bei linearen Molekülen) Normalschwingungen. Dies ist unabhängig davon, aus welcher Art von Atomen das Molekül besteht. Diese Schwingungen können mittels Computerprogrammen simuliert werden.

Ein einfaches Beispiel: Nehmen wir ein zweiatomiges Molekul X-X, dann kann es nach ¨ unserer Formel nur eine Normalschwingung geben. Die Bindungslänge X—X wird symmetrisch länger bzw. kürzer (diese Normalschwingung nennt man dann symmetrische Streckschwingung).

Jede Schwingung besitzt eine gewisse Frequenz (hier spielt die Masse der beteiligten schwingenden Atome eine Rolle), die umgerechnet einer gewissen Energiedifferenz entspricht, die aufgebracht werden muss, sodass das Molekül die Normalschwingung ausführt. Das ist die Grundlage der Infrarot (IR)-Spektroskopie. Dabei wird üblicherweise IR-Strahlung in einem Bereich von etwa 400 bis 4000 cm $^{-1}$  eingestrahlt. Wenn die Wellenzahl der Anregungsenergie einer Normalschwingung entspricht, beobachtet man einen Peak im IR-Spektrum.

#### **2.2.1 Eine Anwendung**

Angenommen, es liegt ein Molekül vor, das zwei Isomere hat,  $I1$  und  $I2$ , die inneren Energien sind dann

$$
U^{I1}(T) = U^{I1}(0) + E^{I1}(T)
$$
  

$$
U^{I2}(T) = U^{I2}(0) + E^{I2}(T)
$$

Der Unterschied in der inneren Energie ist dann

$$
\Delta U(T) = U^{I1}(T) - U^{I2}(T)
$$
  
= 
$$
U^{I1}(0) - U^{I2}(0) + E^{I1}(T) - E^{I2}(T)
$$
 (16)

und wenn man zu den molekularen Beiträgen geht,

$$
\Delta \left\langle \tilde{\epsilon} \right\rangle (T) = \frac{\Delta U(T)}{N} = E^{\text{elec}}(\mathbf{R}_1^{I1}, \dots, \mathbf{R}_n^{I1}) - E^{\text{elec}}(\mathbf{R}_1^{I2}, \dots, \mathbf{R}_n^{I2}) + \frac{1}{2} \sum_i h\nu_i^{I1} - \frac{1}{2} \sum_i h\nu_i^{I2}
$$
\n(17)

Die temperaturabhängigen Beiträge der Translation und Rotation sind von der Gleichgewichtsgeometrie unabhängig und fallen bei der Differenzbildung weg.

Wenn die Geometrie für die man die innere Energie berechnet eine Übergangsstruktur ist, dann ist (mindestens) eine Frequenz imaginär. Diese Schwingung wird dann bei der Berechnung der Nullpunktsenergie weggelassen.

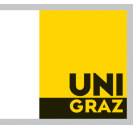

#### **2.3 Berechnung der Geschwindigkeitskonstante der Rotation oder einer Reaktion**

Angenommen man möchte die Rotationsgeschwindigkeit zwischen zwei Isomeren bestimmen. Dazu braucht man den Zusammenhang zwischen Thermodynamik und Kinetik (die Barriere, die überwunden werden muss); beschrieben durch die Eyring-Gleichung (Genaueres wird in der Ubung besprochen). Die Geschwindigkeitskonstante ¨  $k$  wird in dieser Übung folgendermaßen berechnet

$$
k = \frac{k_B T}{h} e^{-\frac{\Delta G^\dagger}{RT}},
$$

wobei  $k_B$  die Boltzmann-Konstante, h das Plancksche Wirkungsquantum,  $T$  die Temperatur in SI Einheiten, R die Gaskonstante und  $\Delta G^{\dagger}$  die Änderung der Gibbs-Energie (oder auch freie Enthalpie), berechnet aus der Differenz der Gibbs-Energie am Uber- ¨ gangszustand (ekliptisch) und dem Anfangszustand (staggered), ist. Die Gibbs-Energie G ist in der idealen Gas-Näherung gegeben durch  $G = U + RT - TS$ , wobei S die Entropie darstellt.

#### 2.4 Weiterführende Literatur

- Atkins & de Paula, *Physikalische Chemie*, Kapitel 16 und 17
- Jensen, *Introduction to Computional Chemistry*, Kapitel 2 und 3

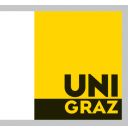

## **3 Computerversuch mit** *TmoleX* **(online über** *Discord***)**

*TmoleX* ist ein graphisches Interface für das quantenchemische Programm TURBO-*MOLE* und erleichtert das Arbeiten, indem es Teile des Workflows automatisiert (das Zeichnen von Molekülen über die Berechnungen bis hin zur Auswertung).

Um diesen vereinfachten Weg zu benutzen, **installieren Sie vorher** *TmoleX*[1](#page-6-0) auf ihren Computer; es läuft auf allen gängigen Betriebssystemen. Der Vorteil dieses Interfaces ist, dass Sie lokal auf Ihrem Computer Rechnungen auf einen uni-internen Cluster schicken (**Uni-VPN nötig**) und danach auswerten können.

Genauere Details zum Programm und Cluster werden vor der Ubung an die Teilnehmer ¨ geschickt und am Anfang der Übung besprochen.

### **3.1 Ubungsablauf ¨uber ¨** *Discord* **(9-13 Uhr oder 13-17 Uhr)**

- 1. **Eingangstest**
- 2. **Prasentation der theoretischen Grundlagen vom Betreuer ¨** zur Vertiefung des bereits aus den Skriptum erlangten Wissens
- 3. **Prasentation von TmoleX und des Workflows vom Betreuer ¨**
- 4. Selbstständiges Erarbeiten der folgenden Aufgaben mit Möglichkeit von Rückfragen via *Discord* an den Betreuer
- 5. **Protokoll schreiben** (Details siehe unten)
- 6. **Nachbesprechung** über *Discord* nach Terminvereinbarung mit dem Betreuer

<span id="page-6-0"></span><sup>1</sup>Link: [https://www.3ds.com/products-services/biovia/products/molecular-modeling-simulati](https://www.3ds.com/products-services/biovia/products/molecular-modeling-simulation/solvation-chemistry/turbomoler/)on/ [solvation-chemistry/turbomoler/](https://www.3ds.com/products-services/biovia/products/molecular-modeling-simulation/solvation-chemistry/turbomoler/), unter "TmoleX – the graphical user interface" um für Windows, Linux oder Mac *TmoleX* herunterzuladen

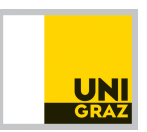

#### **3.2 Aufgaben**

- 1. Moleküle modellieren und die Gleichgewichtsgeometrie am globalen Minimum bestimmen
- 2. Schwingungsanalyse durchfuhren, elektronische Energie und Nullpunktsschwin- ¨ gungsenergie notieren - diese brauchen Sie nicht händisch ausrechnen, sondern wird vom Programm ausgegeben
- 3. Aufnahme der Potentialkurven (elektronische Energie gegen X-C-C-X Winkel)
- 4. Bestimmen des globalen Maximums, Schwingungsanalyse durchführen und Energiewerte wiederum notieren
- 5. Berechnung von Energiedifferenzen und statistische Auswertung
- 6. Berechnung der Gibbs-Energie und daraus die Ermittlung der Geschwindigkeitskonstante der Rotation

#### **3.3 Zu untersuchende Molek ¨ule und verwendete Methoden**

Als Erstes berechnet jedes Zweierteam ein Ethan-Molekül. Danach wird pro Person ein Ethan-Molekül mit verschiedenen Halogensubstituenten zugeteilt.

- 1.  $H_3C$ -CH<sub>3</sub>
- 2.  $X_3C-CX_3$  [X kann H, F, Cl, Br oder I sein]

Alle Berechnungen werden mittels Dichtefunktionaltheorie (DFT) unter Verwendung der Software *TmoleX* durchgeführt. DFT ist eine Methode aus der Quantenchemie zur Beschreibung der elektronischen Struktur von Molekülen. Das Programm benötigt einen Basissatz, der je nach der gewählten Genauigkeit die Molekülorbitale mehr oder weniger gut beschreibt. Eine kurze Einführung in die verwendete Methodik und die Software erfolgt zu Beginn der Übung.

Jedes Zweierteam berechnet Ethan und die beiden halogenierten Ethane mit einigen Dichtefunktionalen aus BP86, PBE, TPSS, B3LYP und PBE0 **(Ethan 4 von den 5 Dichtefunktionalen und jedes substituierte mit je 3)** unter Verwendung des def2-TZVP Basissatzes. Für Ethan sollen zusätzlich BP86-Rechnungen mit def2-SVP und def2-QZVP durchgeführt werden, was eine Diskussion der Basissatzabhängigkeit ermöglicht.

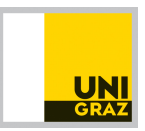

#### **3.4 Versuchsdurchführung und Auswertung**

In der Regel müssen für die Berechnungen folgende Schritte durchgeführt werden:

- 1. Molekül zeichnen (ev. voroptimieren)
- 2. Methode auswählen
- 3. Geometrieoptimierung durchführen und Dieder-Winkel X-C-C-X ausmessen richtiges Rotamer? (eclipsed vs. staggered)
- 4. Potentialkurve aufnehmen (X-C-C-X vs. elektronische Energie, 0-360◦ ) und die Wertepaare exportieren (Passt die Kurve zur Erwartung?)
- 5. Globales Minimum, lokales Minimum und höchstes (globales) Maximum herausfinden (Dieder-Winkel) und gegebenfalls nach Einstellung zu Punkt 3 zurückspringen
- 6. Schwingungsanalyse durchführen und elektronische Energie für die Gleichgewichtsgeometrie  $E_{\rm min}^{\rm elec}$  und Nullpunktsenergie ZPVE $_{\rm min}$  notieren
	- berechnen der Gibbs-Energie (Free Energy) für die Gleichgewichtsgeometrie
- 7. Eine Struktur möglichst nahe dem globalen Maximum (Übergangszustand der Reaktion) auswählen/erstellen
- 8. Schwingungsanalyse starten und Frequenzen betrachten (vor allem negative Eigenfrequenz)
- 9. Falls diese Eigenfrequenz die Rotation der CX<sub>3</sub>-Gruppe beschreibt, mit "Transiti-<br>On State Search " den Übergangszustand bestimmen on State Search " den Übergangszustand bestimmen.
- 10. Am Übergangszustand eine Schwingungsanalyse durchführen und elektronische Energie  $E_{\text{max}}^{\text{elec}}$  und Nullpunktsenergie ZPVE $_{\text{max}}$  notieren
	- berechnen der Gibbs-Energie (Free Energy) für den Übergangszustand
- 11. Bestimmen Sie aus den erhaltenen Werten  $\Delta \langle \tilde{\epsilon} \rangle(T)$  (=  $\Delta E_{\text{mol}}$ ) und berechnen Sie die Geschwindigkeitskonstante  $k$  der Rotation. Die benötigte Energiedifferenz ist der Wert am Maximum minus dem Wert am Minimum.

Technische Details werden in der Übung besprochen.

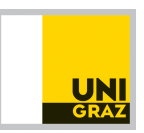

#### **3.5 Protokoll**

Das Protokoll wird im Zweierteam verfasst und soll aus folgenden Teilen bestehen:

- 1. Einleitung und Grundlagen (Was ist wichtig zu wissen?)
- 2. Ergebnisse (für jedes der drei Moleküle mit Angabe der verwendeten Methoden):
	- Erwartungshaltung mit Bildern von Minima und Maxima (Newman-Projektion) - Anzahl, Position, lokal vs. global usw.
	- Diagramme von Rotationsbarrieren (Überlagerung einzelner Potentialkurven mit Verschiebung des Nullpunktes (y-Wert) auf die Höhe des jeweiligen Minimums)
	- Kurze Beschreibung der Kurven
	- Tabelle mit Ergebnissen, Mittelwerten und statistischen Größen:

Tabelle 1: Beispieltabelle für Ergebnisse

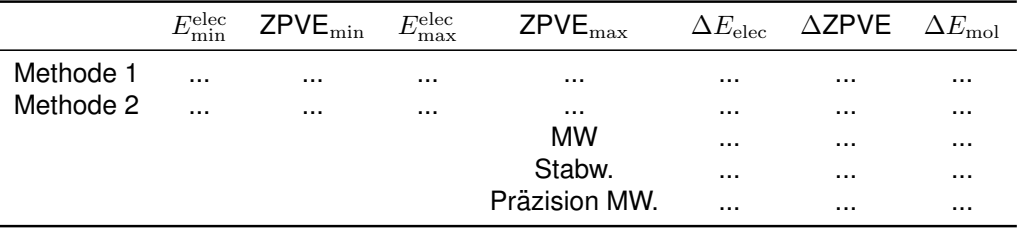

MW = Mittelwert

3. Statistische Fehlerrechnung:

Berechnen Sie die Standardabweichungen mit den verschiedenen Methoden für jedes Molekül für  $\Delta E_{\text{elec}}$  und  $\Delta Z$ PVE. Führen Sie jeweils eine Gauß'sche Fehlerfortpflanzung mit unabhängigen Variablen und eine Größtfehlerabschätzung aus und vergleichen Sie den Wert mit der Standardabweichung von  $\Delta E_{\text{mol}}$ .

- 4. Vergleich der Methoden und Diskussion der Ergebnisse: Vergleichen Sie die berechneten Werte mit vorhanden theoretischen und experimentellen Literaturwerten (Quellen und Methoden angeben). Vergleichen Sie weiters die verwendeten Funktionale untereinander und diskutieren Sie die Basissatzabhängigkeit anhand der BP86 Ergebnisse. Ist eine Fehlerrechnung mit den erhaltenen Werten sinnvoll?
- 5. Berechnung der Geschwindigkeitskonstante der Rotation ( $T=20$  °C)
- 6. Abstract/Zusammenfassung mit Angabe der Rotationsbarrieren (MW $\pm$ Präz. MW)